#### LERNEN EINFACH GEMACHT

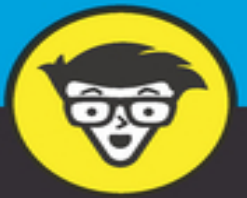

# Alexa **Tipps und Tricks** dümmies

Die besten Funktionen, Befehle und Skills nutzen

Musik hören, Kalender verwalten, tägliche Nachrichten

> Das Smart Home über Alexa steuern

**Benjy Thömmes** 

### **Alexa Tipps und Tricks für Dummies**

### **Schummelseite**

#### **DIE WICHTIGSTEN BEFEHLE FÜR IHRE ALEXA-GERÄTE**

Manche Befehle kennt Alexa nicht, manchmal drücken Sie sich vielleicht aber auch einfach nur falsch aus, sodass Alexa nichts mit Ihrem Befehl anfangen kann. Wenn man weiß, was und vor allem, wie man Alexa etwas sagt, ist der Alltag mit ihr viel einfacher. Hier finden Sie einige der wichtigsten Befehle, die Ihren Alltag mit Alexa erleichtern.

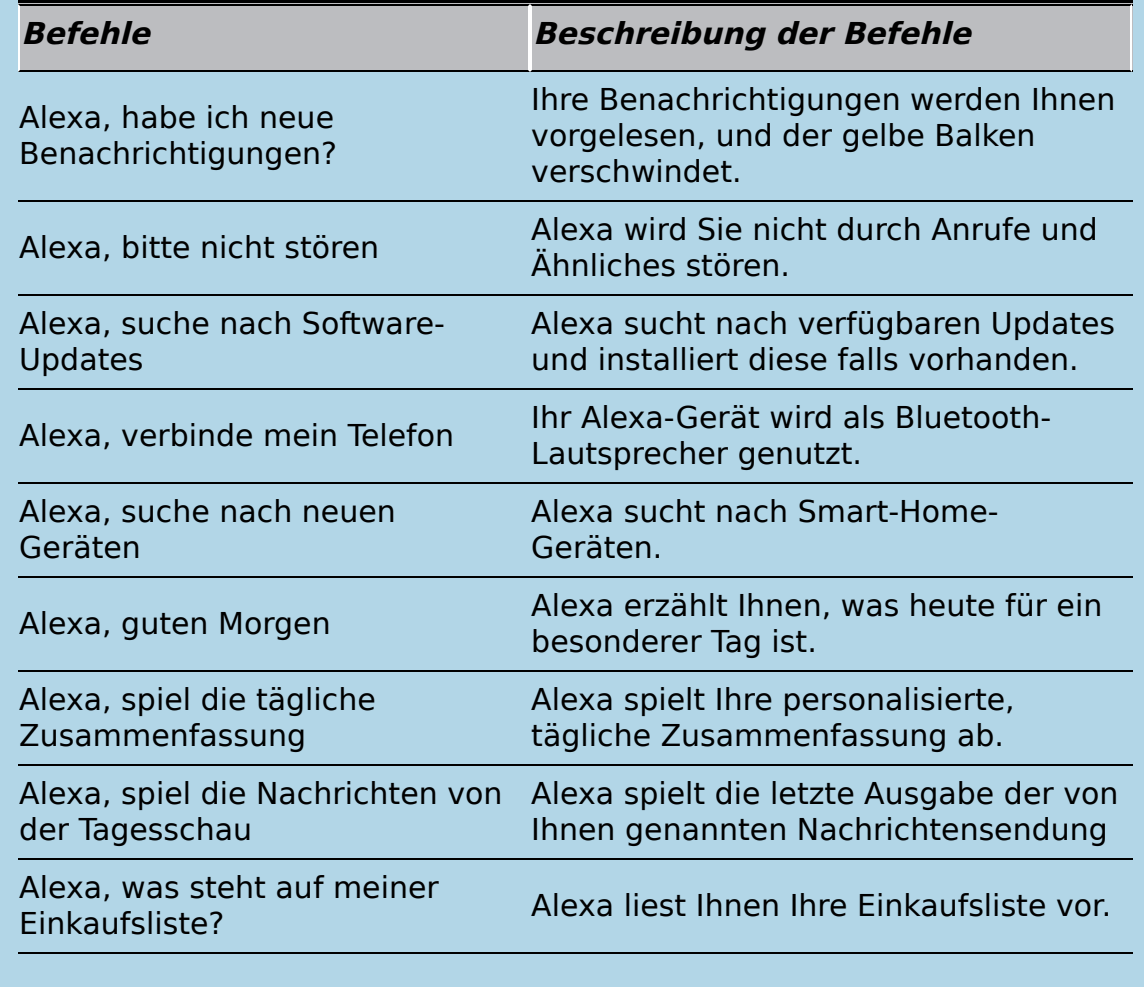

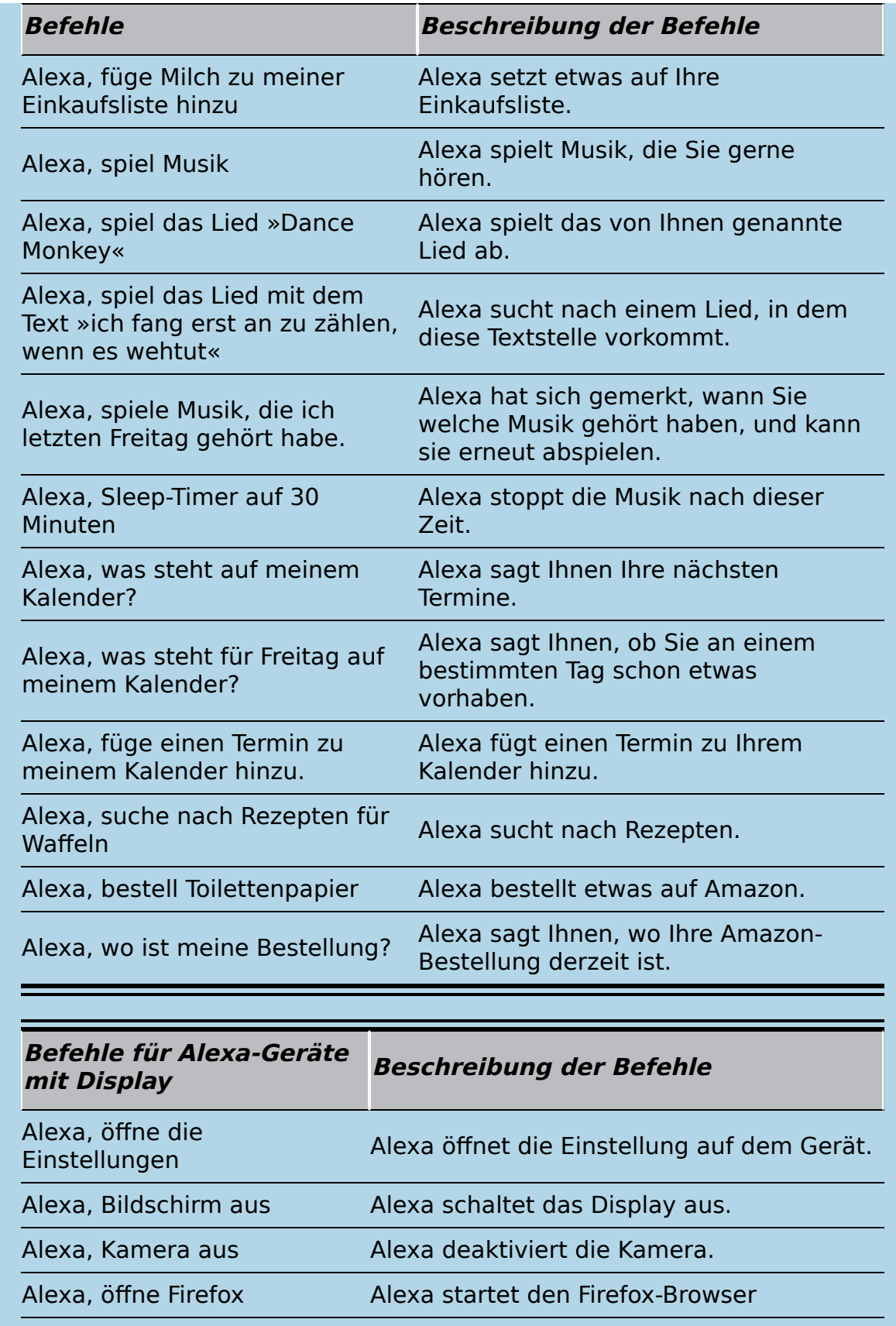

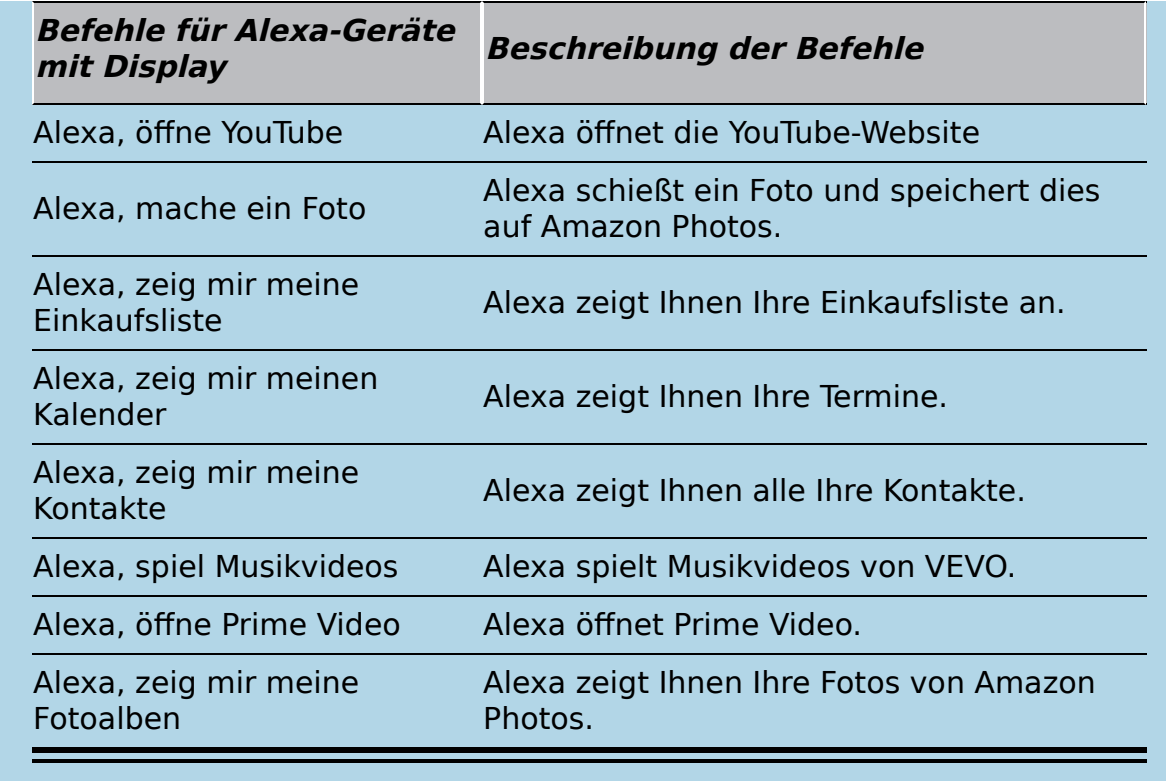

#### **SMALL TALK MIT ALEXA**

Keiner zu Hause? Nichts im Fernsehen? Netflix leer geschaut? Dann plaudern Sie doch ein bisschen mit Alexa. Lassen Sie sich überraschen, was Alexa auf diese Fragen antwortet.

Alexa, …

- … wie geht es dir?
- … was ist deine Lieblingsfarbe?
- … was hältst du von Google?
- … was ist dein Lieblingsessen?
- … magst du Jeff Bezos
- … was ist dein Lieblingstier?
- … was ist dein Ziel?
- … wer ist dein Vorbild?
- … kennst du mich?
- … wie war dein Tag?
- … was hast du heute gemacht?
- … magst du Amazon?
- … wann hast du Geburtstag?
- … was hast du an?
- … wer sind deine Geschwister?
- … kannst du kochen?
- … können Schweine fliegen?
- … hast du einen Beruf?
- … was ist dein Lieblingsbuch?

#### **SPASS MIT ALEXA**

Diese Befehle machen Sie nicht produktiver, aber sie sorgen für einen Lacher, und das ist ja auch nicht zu verachten.

Alexa, …

- … sing ein Lied
- … erzähl mir ein Gedicht
- … hoch hoch runter runter rechts links rechts links b. a.
- … ich bin dein Vater
- … erzähl mir den Witz des Tages
- … erzähl mir eine Gruselgeschichte
- … Schere, Stein, Papier
- … Kopf oder Zahl
- … ich muss aufs Klo
- … Palim, Palim
- … riechst du das?
- … hol mir was zu trinken
- … gibt es das Christkind?
- … hast du Kinder?
- … siehst du mich?
- … wer ist der Boss?
- … tschüssikowski
- … bist du ein Mörder?
- … wo ist Chuck Norris?
- … du nervst …
- … noch so ein Ding, Augenring
- … Klopf, Klopf
- … zähle bis vier Millionen
- … möchtest du einen Schneemann bauen?
- … magst du Wasser?
- … wer ist der Doktor?
- … kannst du Bayrisch?
- … Mahlzeit
- … lügst du?
- … was ist Pi?
- … jodele mal
- … beam mich hoch
- … willst du ein Bier?
- … Tee, Earl, Grey, heiß
- … erzähl mir einen Fritzchen-Witz
- … gibt es UFOs?
- … gibt es Außerirdische?
- … nutze die Macht
- … high five
- … sag das Alphabet
- … wo sind meine Schlüssel?
- … guck mal
- … was sind die drei Gesetze der Robotik?
- … wo ist der Osterhase?
- … kannst du Autofahren?

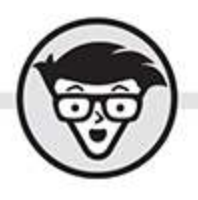

### **Benjy Thömmes**

# **Alexa Tipps und Tricks** dümmies

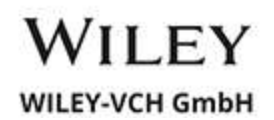

#### **Alexa Tipps und Tricks für Dummies**

#### **Bibliografische Information der Deutschen Nationalbibliothek**

Die Deutsche Nationalbibliothek verzeichnet diese Publikation in der Deutschen Nationalbibliografie; detaillierte bibliografische Daten sind im Internet über [http://dnb.d-nb.de](http://dnb.d-nb.de/) abrufbar.

© 2021 WILEY-VCH GmbH, Weinheim

Wiley, the Wiley logo, Für Dummies, the Dummies Man logo, and related trademarks and trade dress are trademarks or registered trademarks of John Wiley & Sons, Inc. and/or its affiliates, in the United States and other countries. Used by permission.

Wiley, die Bezeichnung »Für Dummies«, das Dummies-Mann-Logo und darauf bezogene Gestaltungen sind Marken oder eingetragene Marken von John Wiley & Sons, Inc., USA, Deutschland und in anderen Ländern.

Das vorliegende Werk wurde sorgfältig erarbeitet. Dennoch übernehmen Autoren und Verlag für die Richtigkeit von Angaben, Hinweisen und Ratschlägen sowie eventuelle Druckfehler keine Haftung.

Print ISBN: 978-3-527-71775-0

ePub ISBN: 978-3-527-82907-1

Coverfoto: © Albert – [stock.adobe.com](http://stock.adobe.com/)

Korrektur: Claudia Lötschert, Neuss

# **Über den Autor**

<span id="page-8-0"></span>Benjy Thömmes stammt aus Gerolstein in der Vulkaneifel und liebt neue Technik. Deshalb beschäftigt er sich auch schon von Anfang an mit Amazons »Thunfischdose« namens Alexa. Er betreibt seit 2017 die Webseite [www.blog.yourecho.de](http://www.blog.yourecho.de/), auf der er regelmäßig Neuigkeiten, Tipps und mehr zum Thema Smart Home und Alexa veröffentlicht.

Angefangen hat bei Benjy alles mit einem kleinen Amazon Echo Dot. Damals war Alexa in Deutschland erst ganz frisch auf dem Markt und dementsprechend wenig konnte sie. Benjy war jedoch sofort ziemlich beeindruckt von Amazons künstlicher Intelligenz, und je mehr praktische Funktionen Amazon der Sprachassistentin hinzufügte, desto mehr stieg Benjys Interesse. Das hat sich bis heute nicht geändert. Wann immer Alexa ein neues Update installiert, muss Benjy sofort wissen, was wieder Neues hinzugefügt wurde, und begibt sich auf die Suche.

Nach und nach vermehrten sich die runden, sprechenden Plastikdosen. Hinzu kamen noch passende, smarte Glühbirnen, die eine oder andere Steckdose und viele, viele weitere smarte Geräte. Wenn es besondere, neue Smart-Home-Geräte gibt, muss Benjy sie einfach testen. Seine ersten Worte am Morgen sind deshalb auch »Alexa, Licht an«, und sein Tag endet mit den Worten «Alexa, Licht aus«.

### **Inhaltsverzeichnis**

#### **[Cover](file:///tmp/calibre_5.42.0_tmp_z2f9zyvv/25m5zof8_pdf_out/OPS/cover.xhtml)**

#### **[Über den Autor](#page-8-0)**

#### **[Einführung](#page-17-0)**

[Über dieses Buch](#page-17-1)

[Törichte Annahmen über den Leser](#page-18-0)

[Was Sie nicht lesen müssen](#page-19-0)

[Wie dieses Buch aufgebaut ist](#page-19-1)

Symbole, die in diesem Buch verwendet werden

#### **Teil I: Im Grunde soll sie helfen**

#### **Kapitel 1: Alexa, ihre Eigenschaften und Grundeinstellungen**

Die Bedeutung der verschiedenfarbigen Lichtringe Die Grundeinstellungen von Alexa-Geräten

#### **Kapitel 2: Der neue DJ: Musik hören mit Alexa**

Alexa mit einem Musikdienst verbinden

Standardmusikdienst festlegen

Den Sound von Alexa mithilfe des Equalizers anpassen

Konkurrenz für das Küchenradio

Multiroom-Audio: Musik synchron auf mehreren Geräten abspielen

Amazon Music: Musik über das Smartphone an Alexa senden

#### **Kapitel 3: Kalender: Alexa organisiert Ihren Tag**

Kalender mit Alexa verbinden

Den Draht zwischen Kalender und Alexa wieder trennen

#### **Kapitel 4: Sprachantworten: Alexa antwortet mal anders**

Der Alexa-Kurzmodus Der Alexa-Flüstermodus Die Geschwindigkeit ändern, in der Alexa spricht

#### **Kapitel 5: Ihr neues Telefon heißt Alexa**

Anrufe und Nachrichten mit Alexa Skypen über Alexa

Drop In

Ankündigungen

#### **Kapitel 6: Alexa, nun sei doch mal still**

Benachrichtigungen verwalten

Der Bitte-nicht-stören-Modus

Den Benachrichtigungston deaktivieren

#### **Kapitel 7: Das Smart Home über Alexa steuern**

Alexa, schalte mein neues Gerät an!

Geräte in Gruppen ordnen

Smart-Home-Geräte aus der Alexa-App löschen

Fire TV und den Fire-TV-Stick mit Alexa verbinden

#### **Kapitel 8: Wissen, was in der Welt passiert**

Nachrichten über Alexa hören

Alexa weiß, was Sie interessiert

Kein Tor mehr verpassen

#### **Kapitel 9: Alles über Wecker, Timer und Erinnerungen**

Der Wecker kann mehr, als nur gestellt zu werden Weg mit der Eieruhr, her mit Alexa! **Erinnerungen** 

#### **Kapitel 10: Einkaufslisten und To-do-Listen**

Ihre Standardlisten über Alexa verwalten Listen über das Smartphone aufrufen und verwalten Eine neue Liste erstellen

Ihre Alexa-Listen mit Drittanbieter-Apps synchronisieren

#### **Kapitel 11: Alexa, die Küchen- und Einkaufshilfe**

Alexa nach Rezepten suchen lassen

Von zu Hause aus einkaufen

#### **Teil II: Alexa automatisieren und ihr Wissen erweitern**

#### **Kapitel 12: Alles über Skills**

Wo gibt es diese Skills?

Skills wieder deaktivieren

Skills für die Kleinen

In-Skill-Käufe in Skills für Kinder deaktivieren

#### **Kapitel 13: Alexa Blueprints: Eigene Skills erstellen**

Die Grundlagen

Wer ist dran? Alexa lässt den Zufall entscheiden!

Ein Quiz erstellen

Eigene Fragen und Antworten definieren

#### **Kapitel 14: Automatisierungen über Alexa-Routinen**

Die Grundlagen

Eine Alexa-Routine erstellen

#### **Kapitel 15: Zusammen geht (fast) alles: IFTTT und Alexa**

#### **Teil III: Noch mehr Funktionen für Suchtis**

#### **Kapitel 16: Stimmprofile: Alexa erkennt, wer gerade spricht**

Alexa verraten, wer Sie sind

Wenn Alexa Sie oft nicht erkennt

#### **Kapitel 17: Alexa ist auf vielen Geräten zu Hause**

Alexa auch auf dem Handy nutzen

Alexa als Standard-Sprachassistentin einstellen (nur Android!)

Alexa ist überall, auch auf Ihrem Windows-10-Gerät

Fire TV und Alexa gehören zusammen

Alexa geht fremd

#### **Kapitel 18: Datenschutz und Alexa**

Alexa, vergiss, was ich gesagt habe!

Verlauf von Smart-Home-Geräten löschen

Sparsam mit Daten für Skills umgehen

Es geht noch mehr

#### **Kapitel 19: Was kann eine Alexa mit Display mehr?**

Videos, Filme und mehr – Alexa wird zum Fernseher

Durchs Web surfen

Das Smart Home vom Display aus verwalten

Fotos anschauen

Display-Hintergrund wählen

Das war noch nicht alles

#### **Teil IV: Der Top-Ten-Teil**

#### **Kapitel 20: Die 10 besten Produktivitäts-Skills für den Alltag**

Abfallkalender TV Digital Fernsehprogramm wikiHow Deutsche Bahn Chefkoch **Spritpreise Stundenplan** Stoppuhr Deluxe Landkarte

Wiki Deutschland

#### **Kapitel 21: Die besten Spielchen für Alexa**

Wahrheit oder Lüge **Ouizduell** 

Burger Imperium

Was singt Dave? Das Musikquiz

Akinator

Tag X

Schätze den Preis

Würdest du eher?

Stadt, Land, Fluss

Nervensäge

#### **Kapitel 22: 10 Ideen für Routinen**

Mit Routine in den Tag starten

Die Morgen-Routine als Wecker-Ersatz

Nach dem Wecker noch mal ans Aufstehen erinnert werden

Schlafenszeit, auch für dich, Alexa!

Sonnenaufgang mit den Lampen simulieren

Einen Befehl blockieren

Natürlicher mit Alexa sprechen

Hau drauf, Licht aus

Sturzalarm, wenn keine Bewegung mehr erkannt wird

Keiner mehr zu Hause

#### **Kapitel 23: 10 Lösungen für 6 häufige Störungen**

Alexa fühlt sich immer angesprochen

Alexa ist schwerhörig

Die Smart-Home-Geräte funktionieren nicht

Alexa spielt keine Musik mehr!

Der Bildschirm zeigt nichts mehr an

Der Lichtring von Alexa leuchtet blau und dreht sich die ganze Zeit!

**Stichwortverzeichnis**

**End User License Agreement**

### **Illustrationsverzeichnis**

#### **Kapitel 2**

Abbildung 2.1: Hier sehen Sie alle Ihre bereits verbundenen Musikdienste!

Abbildung 2.2: Wählen Sie einen Musikdienst aus, den Sie verbinden wollen.

Abbildung 2.3: Die Position des Cast-Buttons kann sich bei Android- und iOS-Gerät...

#### **Kapitel 3**

Abbildung 3.1: Auf dieser Seite können Sie Ihre Kalendereinstellungen verwalten.

#### **Kapitel 4**

Abbildung 4.1: Die verschiedenen Sprachantwort-Optionen

#### **Kapitel 5**

Abbildung 5.1: Wählen Sie Ihren Namen aus oder fügen Sie eine neue Person hinzu.

Abbildung 5.2: Achten Sie darauf, dass Sie den richtigen Punkt »Kommunikation« au...

Abbildung 5.3: Von hier aus können Sie Anrufe oder ein Drop In starten, eine Nach...

#### **Kapitel 6**

Abbildung 6.1: Die Benachrichtigungsdienste werden in zwei Kategorien aufgeteilt.

Abbildung 6.2: Die Benachrichtigungseinstellungen

#### **Kapitel 7**

Abbildung 7.2: Tippen Sie hier, um nach einem Skill zu suchen.

Abbildung 7.1: Zum Bereich »Skills und Spiele«

Abbildung 7.3: Der Skill muss vor dem Verwenden aktiviert werden.

Abbildung 7.4: Ganz rechts der Geräte-/Smart-Home-Tab in der Alexa-App

Abbildung 7.5: Ihre Geräte werden verschiedenen Kategorien zugeordnet.

#### **Kapitel 8**

Abbildung 8.1: Sie können Ihre tägliche Zusammenfassung frei personalisieren.

Abbildung 8.2: Hier werden Ihnen alle Mannschaften aufgelistet, die in Ihrem Spor...

#### **Kapitel 9**

Abbildung 9.1: Sie können Wecker direkt über die Alexa-App erstellen!

#### **Kapitel 10**

Abbildung 10.1: Tippen Sie auf »Zur Verwendung aktivieren«, um Ihr Konto zu verbi...

Abbildung 10.2: Sie müssen erst bestätigen, dass dieser Skill auf Ihre Listen zug...

#### **Kapitel 11**

Abbildung 11.1: »1 2 3 4« ist natürlich kein sicherer Sprachcode!

#### **Kapitel 13**

Abbildung 13.1: Skill Blueprint personalisieren

Abbildung 13.2: Soundeffekte und Antworten von Alexa anpassen

Abbildung 13.3: Das Quiz erstellen

Abbildung 13.4: Skill-Optionen nach dem Erstellen des Skills

Abbildung 13.5: Alexa durch eigene Fragen und Antworten noch schlauer machen

#### **Kapitel 14**

Abbildung 14.1: Sie werden nach einem Namen, einem Auslöser und nach Aktionen gef...

Abbildung 14.2: Routinen können nach Ihren Wünschen konfiguriert werden.

Abbildung 14.3: Routinen können auch direkt aus der Alexa-App gestartet werden.

#### **Kapitel 15**

Abbildung 15.1: Applet-Button »Create your own« Abbildung 15.2: Wie soll das Applet ausgelöst werden?

#### **Kapitel 17**

Abbildung 17.1: Sie können mit Alexa reden, indem Sie auf das Alexa-Symbol klicke...

#### **Kapitel 18**

Abbildung 18.1: Es gibt viele Optionen, um Sprachaufnahmen zu verwalten!

#### **Kapitel 23**

Abbildung 23.1: Die Kreise stellen Alexa dar, auf der linken Seite sehen Sie eine...

# **Einführung**

<span id="page-17-0"></span>Alexa ist eine Sprachassistentin, und in der Sprache liegt die digitale Zukunft. Zeigen Sie anderen, wie Sie Ihre Wohnung per Sprache steuern. Beeindrucken Sie Ihre Freunde, indem Sie nicht mehr aufstehen, um zum Lichtschalter zu gehen, oder nicht mehr das Smartphone rausnehmen, um einen Timer zu stellen. Sagen Sie einfach Alexa, was Sie gerade machen möchten und erleichtern Sie so Ihren normalen Alltag.

## <span id="page-17-1"></span>**Über dieses Buch**

Dieses Buch hilft Ihnen, den Umgang mit Alexa zu erlernen, zeigt Ihnen, was Alexa alles kann und wie Sie Ihre Sprachassistentin am nützlichsten einsetzen. Es kann mühsam sein, sich in das ganze Thema einzuarbeiten und erst einmal zu lernen, was Alexa eigentlich alles kann. Und genau dabei kommt dieses Buch ins Spiel. Hier entdecken Sie grundlegende Einsatzgebiete und spannende Tricks sowie versteckte Einstellungen und vieles, vieles mehr.

Dieses Buch soll verhindern, dass Alexa bei Ihnen nur ein Ersatz für das alte Küchenradio wird, denn dafür war sie sicherlich nicht gedacht (vielleicht sollte sie dies auch leisten, aber ganz sicherlich war sie nicht nur dafür gedacht).

Mit diesem Buch haben Sie einen guten Einstieg in das Thema der Sprachassistenten. Hier werden Ihnen die Grundlagen von Alexa, aber auch fortgeschrittenere Funktionen nähergebracht.

Dieses Buch hilft Ihnen selbst dann, wenn Sie Alexa schon länger benutzen, denn sicherlich kennen auch Sie noch nicht alle Funktionen. Es gibt immer etwas Neues zu entdecken, und genau deshalb ist auch Vorsicht angesagt! Das Thema Alexa Smart Home kann sich nämlich schnell zu einer Sucht entwickeln. Dank der verschiedensten Alexa-Dienste wie Blueprints, Routinen und so weiter ist der Kreativität keine Grenzen gesetzt.

Wenn Sie ein Alexa-Gerät besitzen, das zu Amazons eigener Echo-Serie gehört, so werden alle Funktionen, die in diesem Buch beschrieben sind, auch funktionieren. Wenn Sie ein Alexa-Gerät einer anderen Firma besitzen, ist das aber auch nicht schlimm; die meisten Funktionen werden trotzdem fehlerfrei arbeiten, manche Menüpunkte und Befehle können dann aber leicht variieren.

### <span id="page-18-0"></span>**Törichte Annahmen über den Leser**

Ich nehme an, Sie besitzen bereits ein Alexa-Gerät, haben es eingerichtet, zu Hause stehen und wissen aber vielleicht gar nicht, was Sie überhaupt alles mit dem Gerät machen können. Auch wenn Alexa schon länger bei Ihnen wohnt, kennen Sie bestimmt noch lange nicht alle Tricks und Funktionen.

Wenn Sie noch zu Hause sitzen und denken »Diese ganze Technik ist nichts für mich« oder »Alexa ist doch nur eine Spielerei«, dann ist dieses Buch wohl nichts für Sie … Oder doch, auch dann ist dieses Buch etwas für Sie, denn hier werden Sie vom Gegenteil überzeugt. Wenn Alexa auch vor ein paar Jahren noch nur eine »Spielerei« war, so ist sie es heute für die meisten nicht mehr. Alexa hat sich in den letzten Jahren stark weiterentwickelt. Es sind viele Funktionen und Einstellungen hinzugekommen, und es werden immer noch mehr.

Das Ganze ist natürlich eine Sache der Gewöhnung: Der Schritt zum Sprachassistenten ist mindestens so groß wie der vom »normalen« Mobiltelefon zum Smartphone. Daher ist es normal, dass man sich vielleicht erst mal daran gewöhnen muss, mit einem Computer zu sprechen, und man es anfangs ungewöhnlich findet.

### <span id="page-19-0"></span>**Was Sie nicht lesen müssen**

Natürlich müssen Sie nicht alles lesen, wenn Sie keine Lust haben. Sie können zum Beispiel die Tipp-Texte einfach weglassen – hier erhalten Sie nämlich immer nur kleine Tipps, die die Bedienung von Alexa noch leichter machen. Zudem können Sie auch die Beispiel-Texte auslassen, wenn Sie ein Thema verstanden haben und gar kein Beispiel brauchen.

Dieses Buch müssen Sie übrigens nicht von vorne nach hinten lesen. Wenn Sie wollen, können Sie auch einfach in der Mitte anfangen. Egal wo Sie anfangen zu lesen, Sie werden das Thema trotzdem verstehen.

### <span id="page-19-1"></span>**Wie dieses Buch aufgebaut ist**

In diesem Buch erwarten Sie vier Teile. Jeder davon behandelt ein anderes Thema. Hier erhalten Sie einen kurzen Überblick über die Teile und was genau Sie in diesen erfahren:

### **Teil I: Im Grunde soll sie helfen**

Am Anfang lernen Sie natürlich die Grundfunktionen und Einstellungsmöglichkeiten von Alexa kennen.